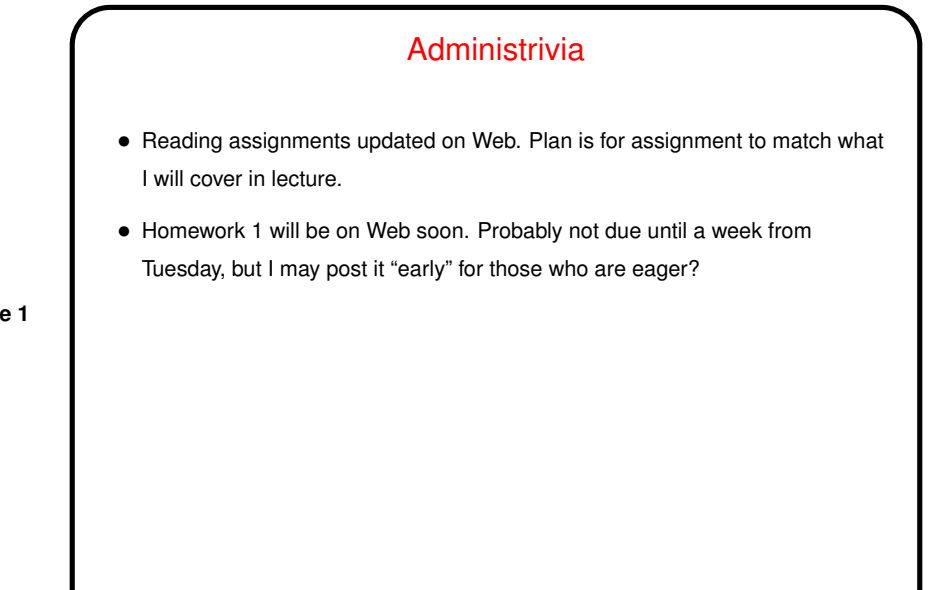

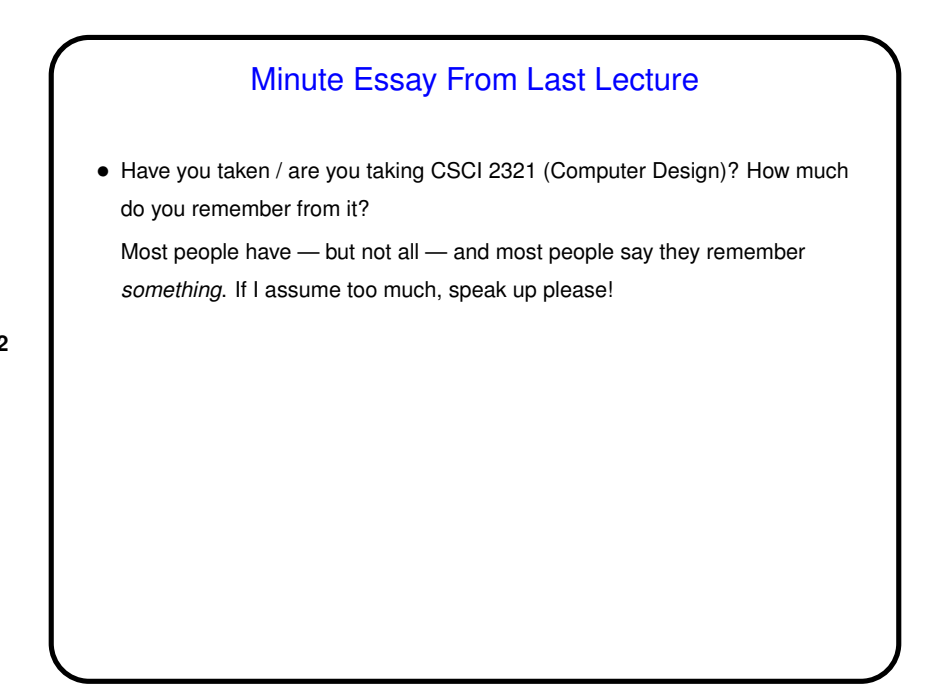

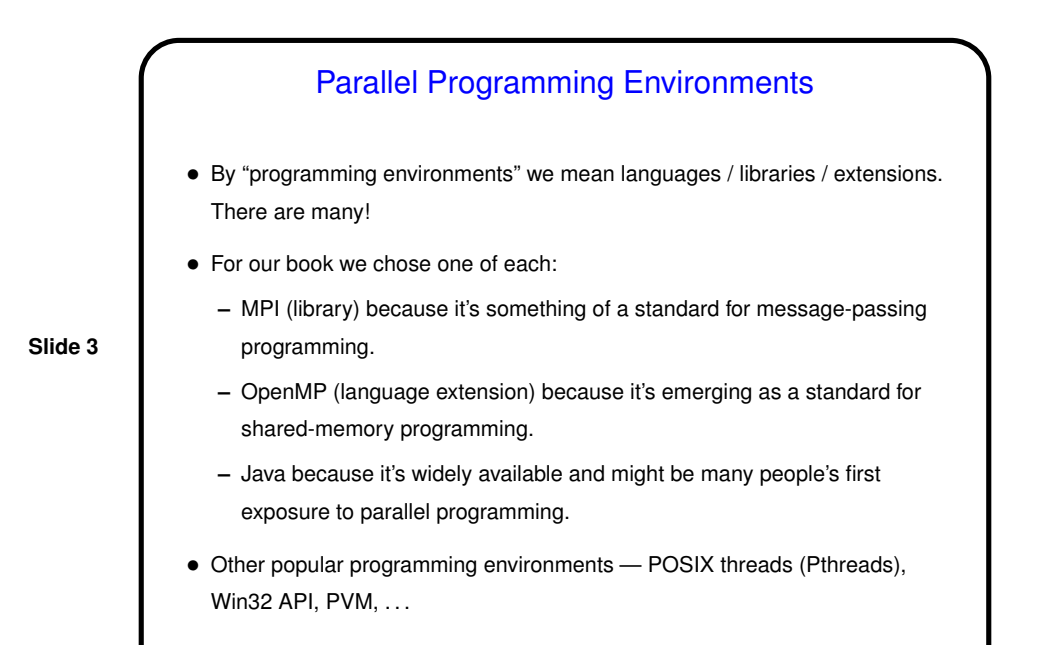

## Sketch of Parallel Algorithm Development

- Start with understanding of problem to be solved / application.
- Decompose computation into "tasks" snippets of sequential code that you might be able to execute concurrently.
- Analyze tasks and data how do tasks depend on each other? what data do they access (local to task and shared)?

(Or start with decomposition of data and infer tasks from that.)

- Plan how to map tasks onto "units of execution" (threads/processes) and coordinate their execution. Also plan how to map these onto "processing elements".
- Translate this design into code.
- Our book organizes all of this into four "design spaces". For this course, we'll start at the bottom and work up, so we can start writing code now!

But First, A Few Words About Performance

• If the point is to "make the program run faster" — can we quantify that?

• Sure. Several ways to do that. One is "speedup" —

• What would you guess is the best possible value for  $S(P)$ ?

$$
S(P) = \frac{T_{total}(1)}{T_{total}(P)}
$$

**Slide 5**

**Slide 6**

Amdahl's Law • Of course, most "real programs" have some parts that have to be done sequentially. Gene Amdahl (principal architect of early IBM mainframe(s)) argued that this limits speedup — "Amdahl's Law": If  $\gamma$  is the "serial fraction", speedup on  $P$  processors is (at best — this ignores overhead)  $S(P) = \frac{1}{\sqrt{2}}$  $\gamma+\frac{1-\gamma}{P}$ and as  $P$  increase, this approaches  $\frac{1}{\gamma}$  — upper bound on speedup. (Details of math in chapter 2.)

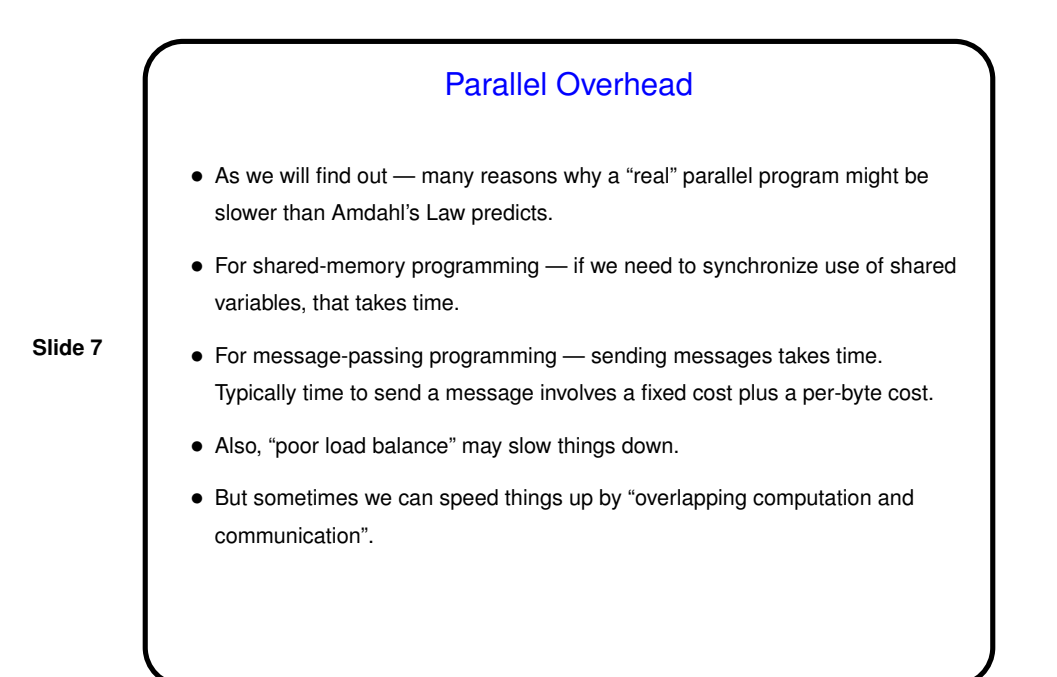

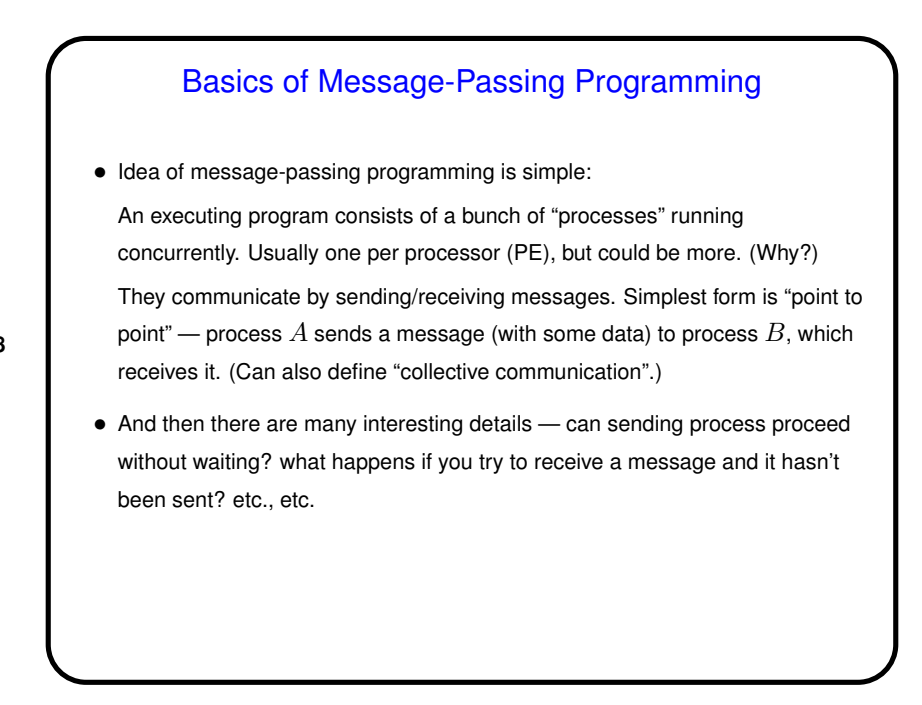

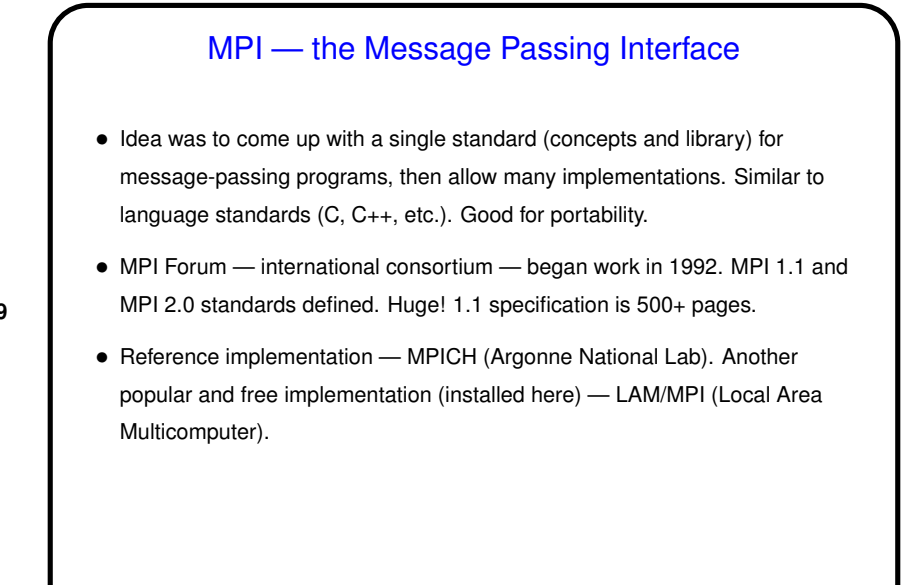

## **Slide 10** What's an MPI Program Like? • "SPMD" (Single Program, Multiple Data) model — many processes, all running the same source code, but each with its own memory space and each with a different ID. Could take different paths through the code depending on ID. • Source code in C/C++/Fortran, with calls to MPI library functions. • How programs get started isn't specified by the standard! (for historical/political reasons — some early target platforms were very restrictive, would not have supported what academic-CS types wanted).

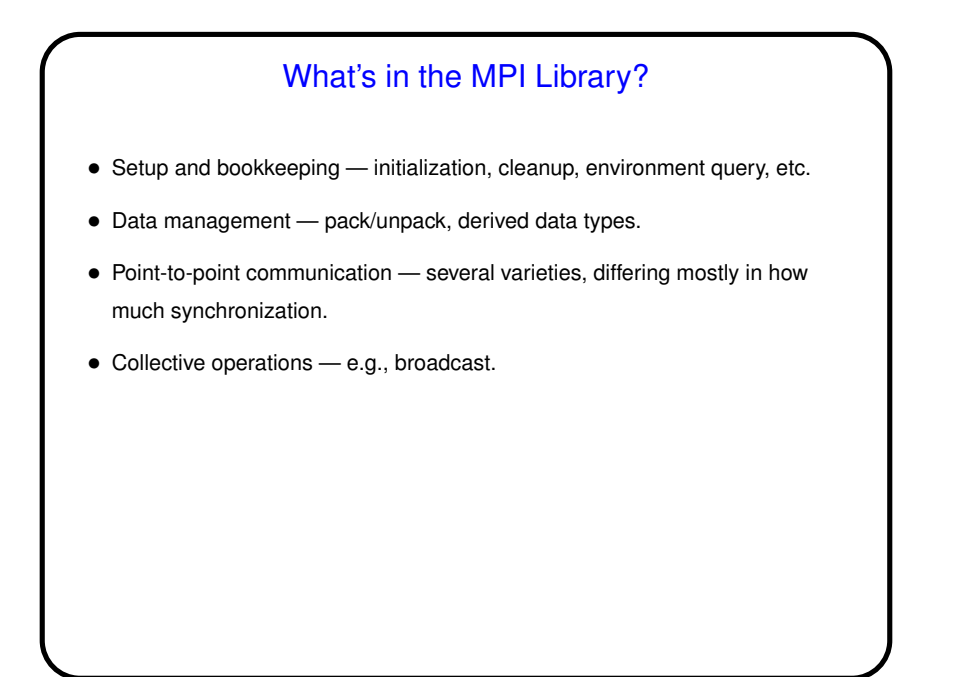

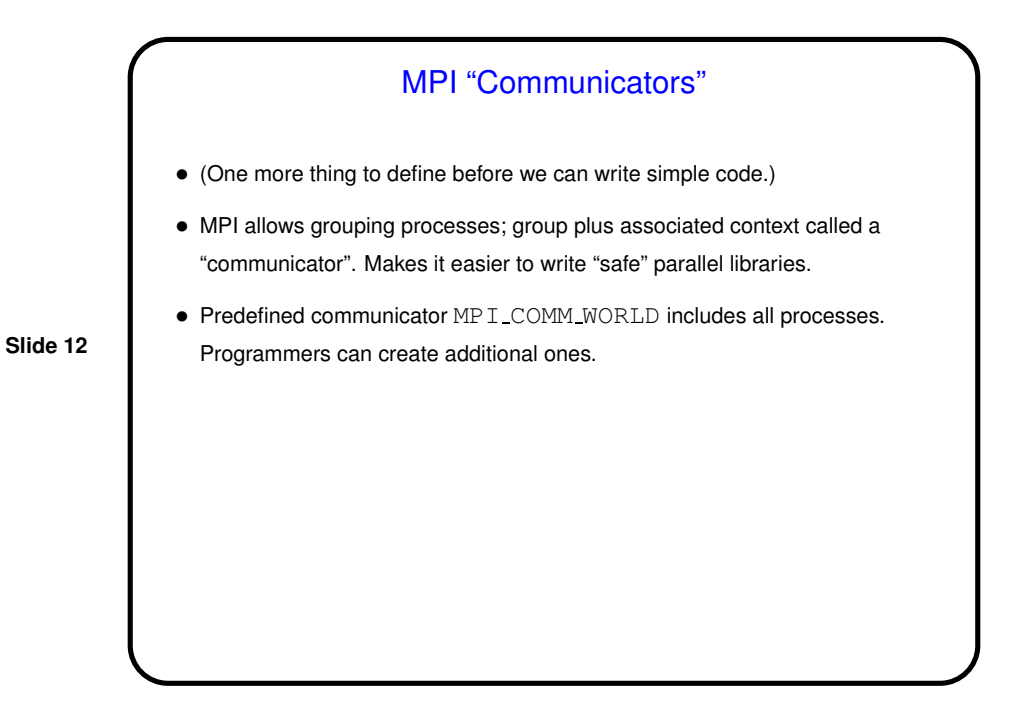

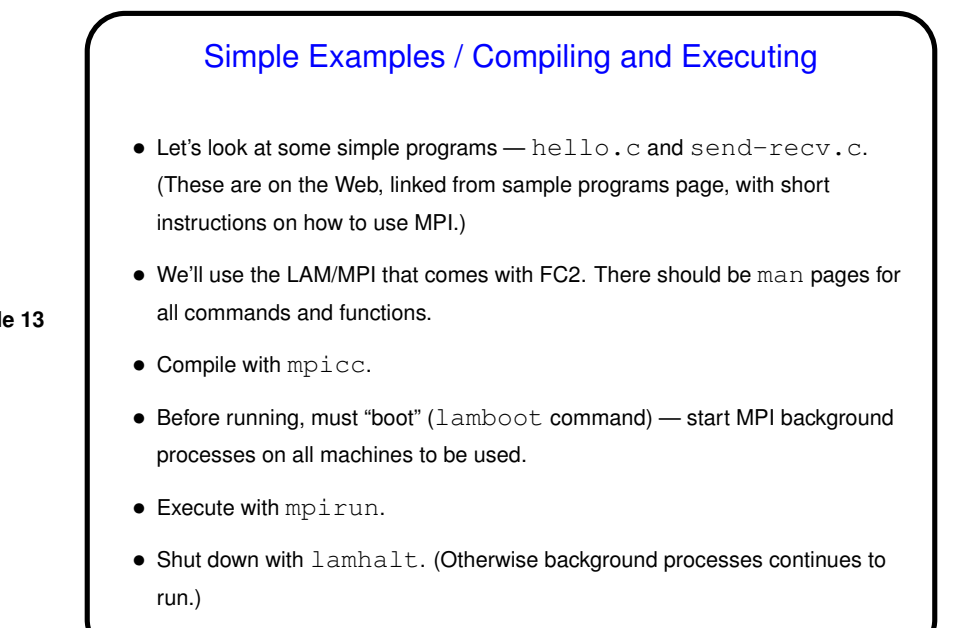

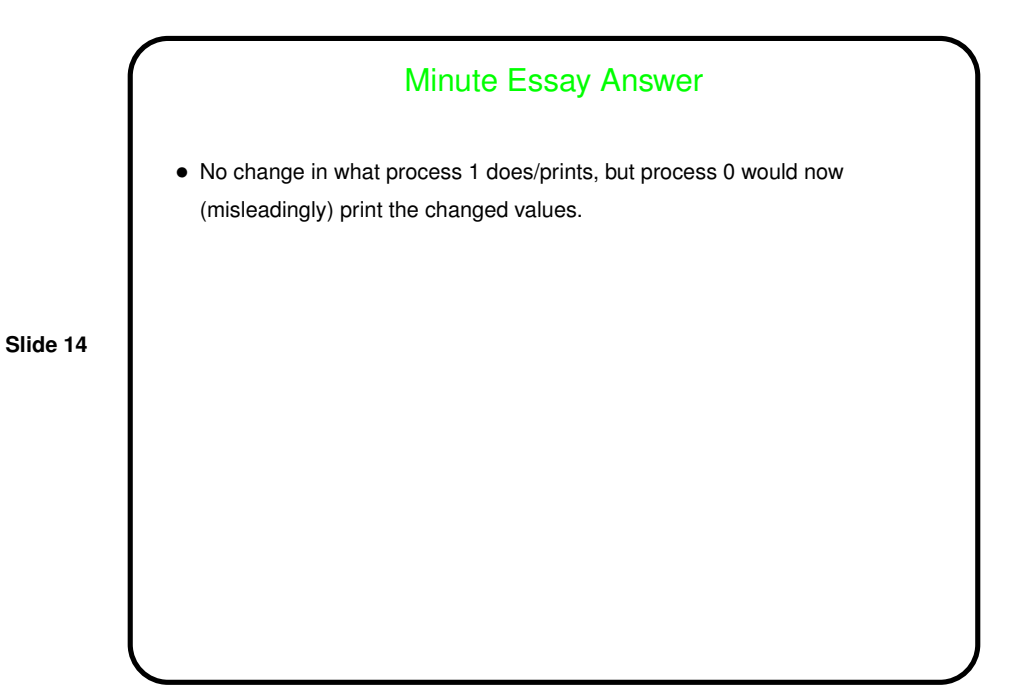